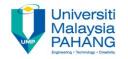

# BCS3323 – Software Testing and Maintenance

## **Mutation Testing**

**Editors** 

Dr. AbdulRahman A. Alsewari
Faculty of Computer Systems & Software
Engineering
alswari@ump.edu.my

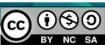

## **Mutation Testing**

#### Aims is to discover

The purpose of mutation testing

How to use this technique to design the test cases

#### **Expected Outcomes**

Students be able to show how to design the test cases based on this technique

Students be able to show when to use this technique.

#### References

**ISTQB** 

MSTB/GTB

http://www.softwaretestingclass.com/software-testing-tools-list/ http://www.softwaretestinggenius.com/articalDetails.php?qry=572#comment sList

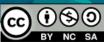

## What is Mutation Testing?

- Mutation Testing is a testing technique that focuses on measuring the adequacy of test cases.
- Mutation Testing is NOT a testing strategy like path or data-flow testing. It does not outline test data selection criteria.
- Mutation Testing should be used in conjunction with traditional testing techniques, not instead of them.

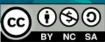

## **Mutation Testing**

- Faults are introduced into the program by creating many versions of the program called mutants.
- Each mutant contains a single fault.
- Test cases are applied to the original program and to the mutant program.
- The goal is to cause the mutant program to fail, thus demonstrating the effectiveness of the test case.

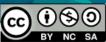

## Test Case Adequacy

- A test case is adequate if it is useful in detecting faults in a program.
- A test case can be shown to be adequate by finding at least one mutant program that generates a different output than does the original program for that test case.
- If the original program and all mutant programs generate the same output, the test case is inadequate.

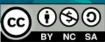

## Mutant Programs

- Mutation testing involves the creation of a set of mutant programs of the program being tested.
- Each mutant differs from the original program by one mutation.
- A mutation is a single syntactic/operator change that is made to a program statement.

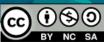

#### The Mutation Process

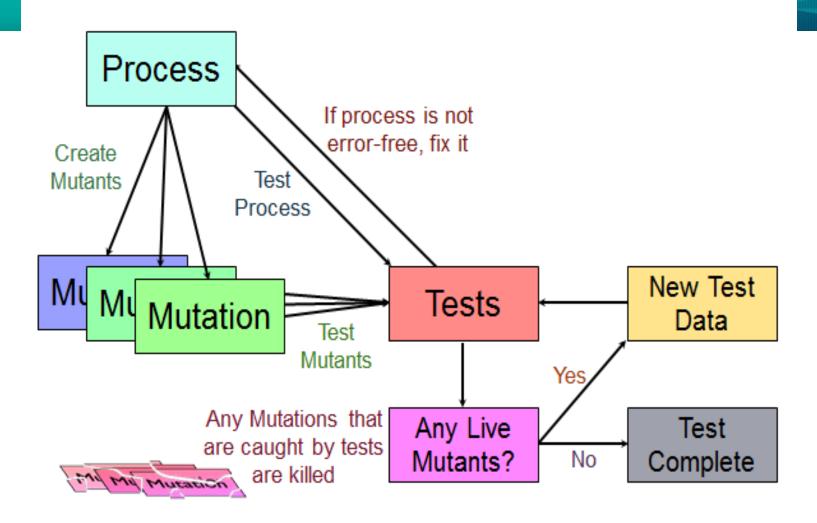

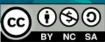

## Example of a Program Mutation

```
1 int max(int x, int y)
2 {
3 int mx = x;
4 if (x > y)
5     mx = x;
6 else
7     mx = y;
8 return mx;
9 }
```

```
1 int max(int x, int y)
2 {
3 int mx = x;
4 if (x < y)
5   mx = x;
6 else
7   mx = y;
8 return mx;
9 }</pre>
```

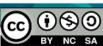

## Categories of Mutation Operators

#### Operand Replacement Operators:

- Replace a single operand with another operand or constant. E.g.,
  - if (5 > y) Replacing x by constant 5.
  - if (x > 5) Replacing y by constant 5.
  - if (y > x) Replacing x and y with each other.
- E.g., if all operators are {+,-,\*,^,/} then the following expression a = b \* (c - d) will generate 8 mutants:
  - 4 by replacing \*
  - 4 by replacing -.

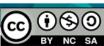

## Categories of Mutation Operators

### Expression Modification Operators:

- Replace an operator or insert new operators. E.g.,
  - if (x == y)
  - if  $(x \ge y)$  Replacing == by >=.
  - if (x == ++y) Inserting ++.

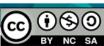

## Categories of Mutation Operators

## Statement Modification Operators:

- Е.g.,
  - Delete the else part of the if-else statement.
  - Delete the entire if-else statement.
  - Replace line 3 by a return statement.

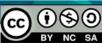

#### Exercise

• Consider f(x) = 1/(1-x)

- Test Size Live Mutant Killed Mutant % Mutant Score
- Consider mutating f(x) into:
  - f(x) = 1/(1+x)
  - f(x) = 1/(1\*x)
  - $f(x) = 1/(1^x)$
  - f(x) = 1/(1/x)
- If the values of x = {-1,0,1,10,100}.
   Generate the test oracle for each of the f(x) mutant. Compare the test oracle against that of original f(x) in order to show which values of x are unsuitable as test values. Hint: Use the given table.

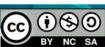